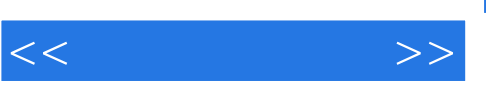

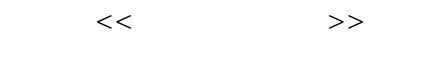

- 13 ISBN 9787030159274
- 10 ISBN 7030159276

出版时间:2005-8

页数:295

PDF

更多资源请访问:http://www.tushu007.com

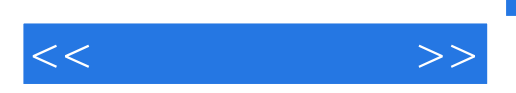

 $\mathcal{R}$ 

 $(2, 4, 324)$   $(3, 24, 324)$ 

, the contract of the contract of the contract of the contract of the contract of the contract of the contract of the contract of the contract of the contract of the contract of the contract of the contract of the contrac

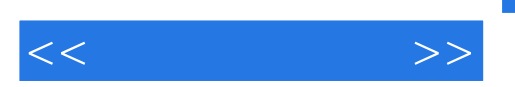

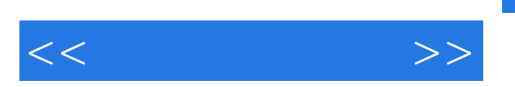

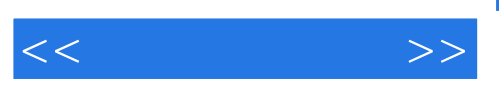

IBM Sure One

POS

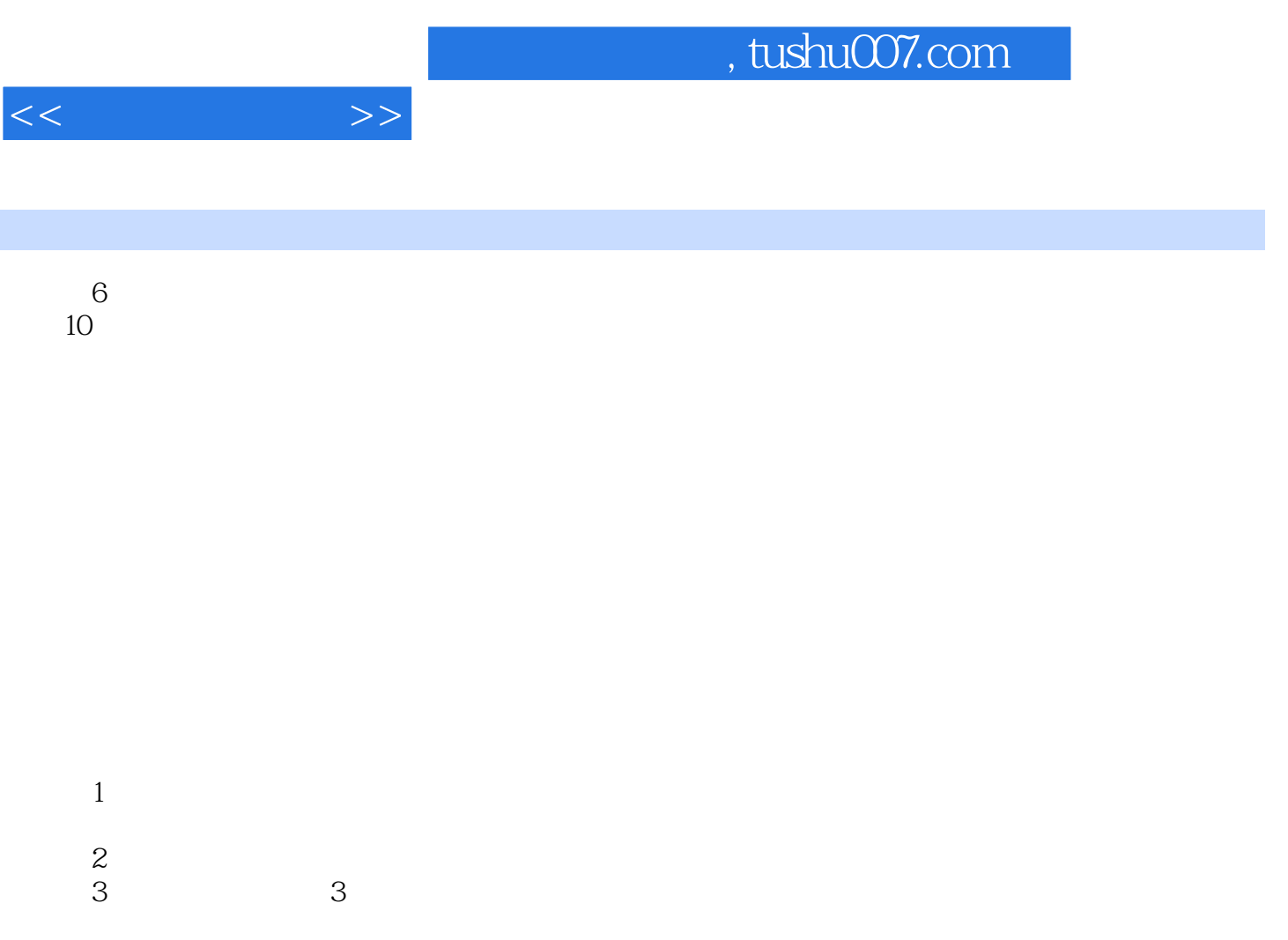

 $4$ 

 $5$ 

 $6\,$ 

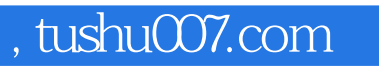

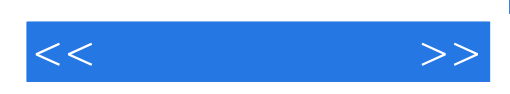

本站所提供下载的PDF图书仅提供预览和简介,请支持正版图书。

更多资源请访问:http://www.tushu007.com